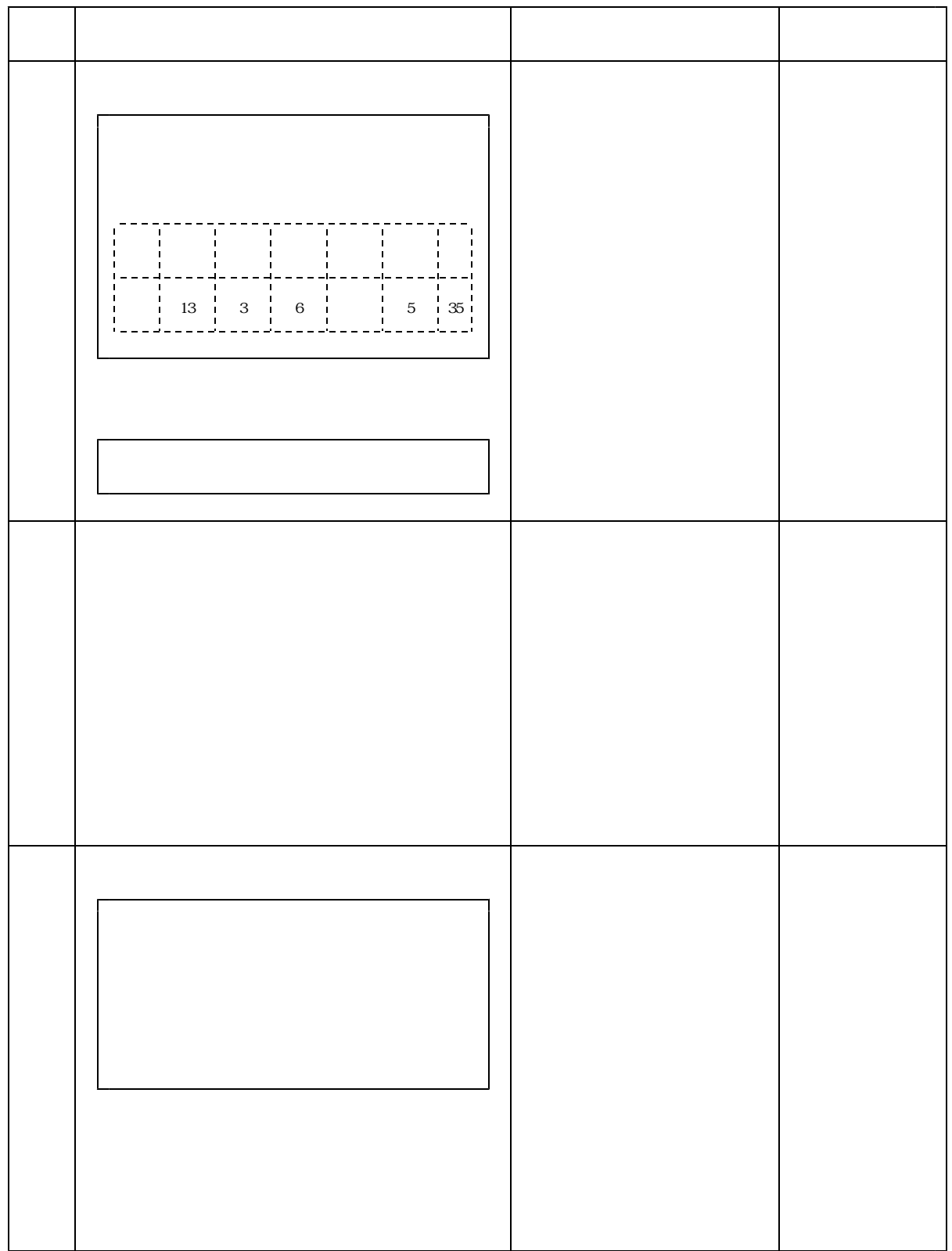

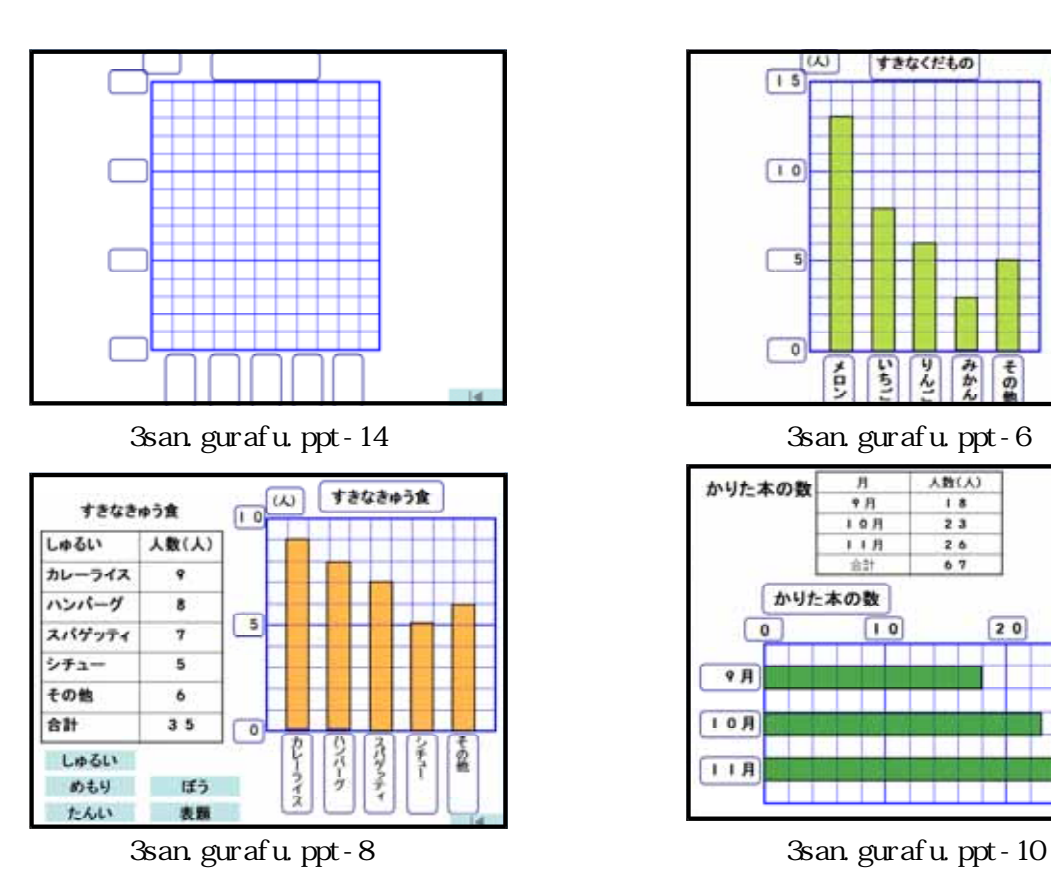

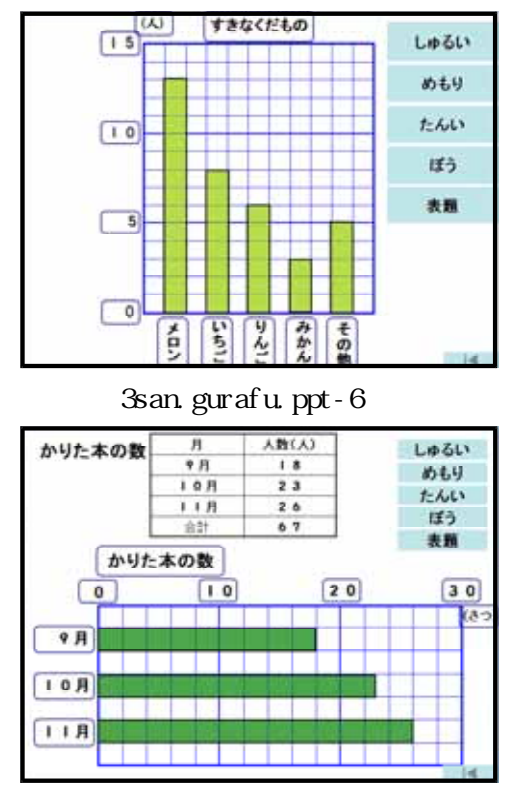

 $M$ crosoft  $\otimes$  Office PowerPoint  $\otimes$  2003 900KB  $14$